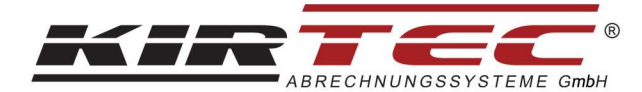

## In der Kirtec Verwaltung unter dem Punkt:

- $\triangleright$  Stammdaten
- Warengruppen

·

## die MwSt. Codes lt. Vorlage anpassen.

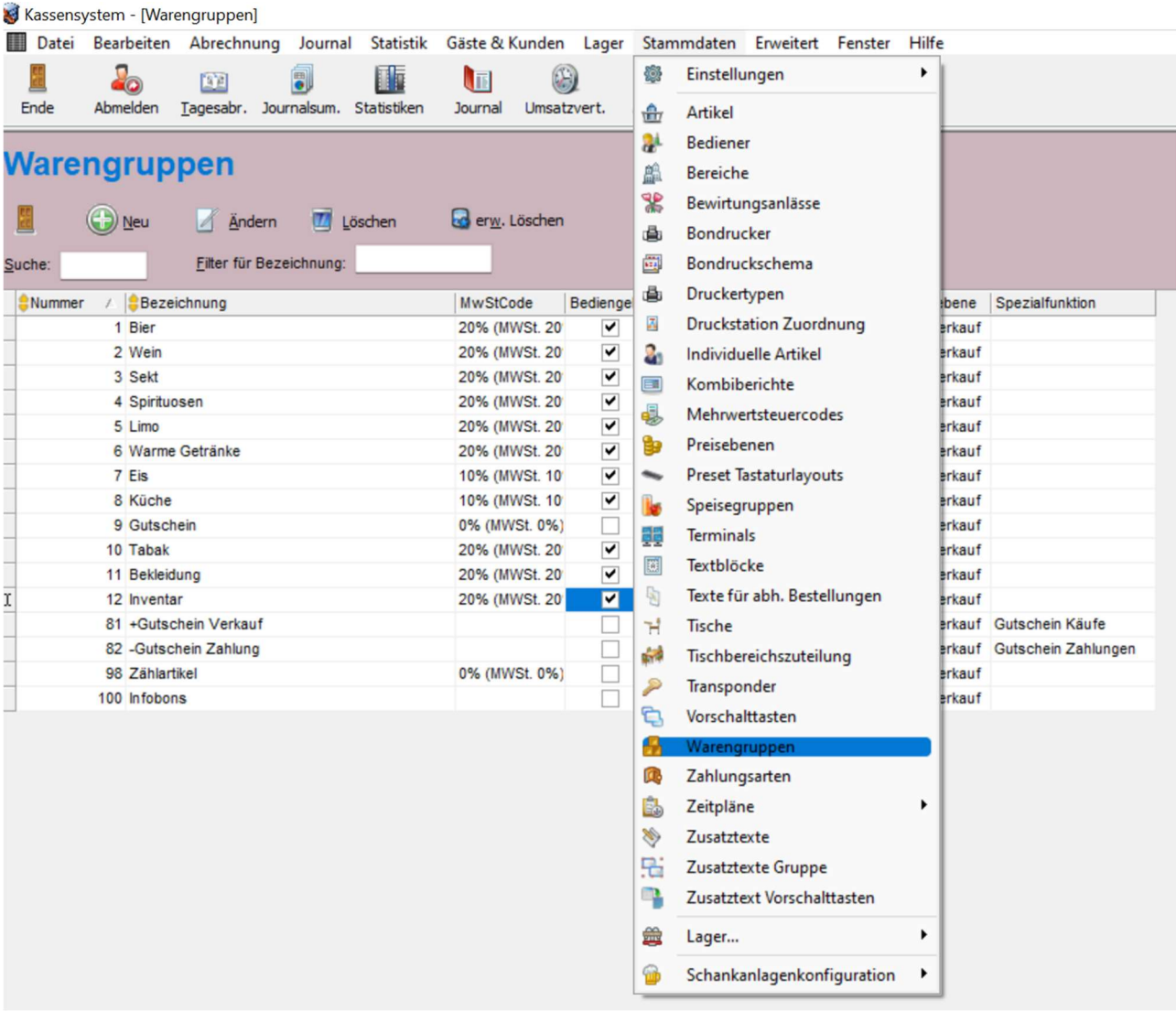

Firma KIRTEC Abrechnungssysteme GmbH · ATU 58087689 Burgenlandstraße 47 · A-6020 Innsbruck · Tel. +43 (0) 512 34 34 04 · Fax +43 (0) 34 34 04 - 40 Bankverbindung: BTV O-Dorf / BIC: BTVAAT22 / IBAN: AT 42 1600 0001 1505 8762